# Årsredovisning

# *Insamlingsstiftelsen RFSL*

*802477-8196*

Styrelsen för Insamlingsstiftelsen RFSL får härmed lämna sin redogörelse för stiftelsens utveckling under räkenskapsåret 2019-01-01 - 2019-12-31.

Om inte annat särskilt anges, redovisas alla belopp i heltal kr (sek).

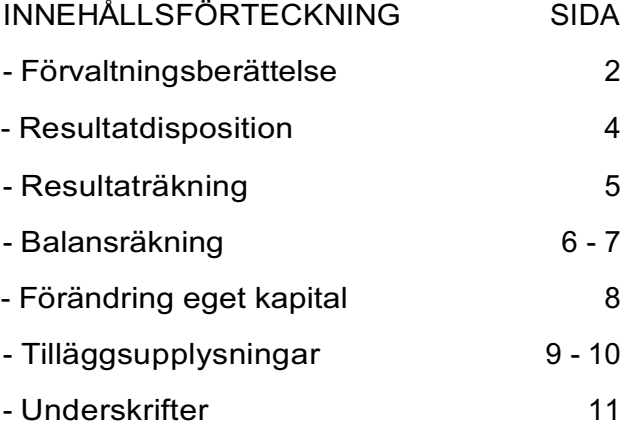

### FÖRVALTNINGSBERÄTTELSE

Styrelsen för Insamlingsstiftelsen RFSL får härmed avge årsredovisning för räkenskapsåret 2019-01 01 – 2019-12-31.

### **Allmänt om verksamheten**

Insamlingsstiftelsens ändamål är att samla in medel till förmån för arbete där alla - oavsett sexuell läggning, sexualitet, könsidentitet och könsuttryck - erkänns samma rättigheter och möjligheter i Sverige och internationellt.

Arbetet kan ske genom bland annat opinionsbildning, informationsspridning, utbildning, internationella utvecklingssamarbeten och hjälpverksamhet.

Målet med stiftelsen är att RFSL ska få större möjligheter att arbeta för hbtqi-personers rättigheter och anslagen kan avse såväl planering som genomförande och uppföljning av projekt. RFSL kan även söka bidrag ur stiftelsen för att helt eller delvis finansiera deltagande i projekt bl a med bidrag från Sida eller andra projekt som uppfyller syftet med Insamlingsstiftelsen. Ny styrelse tillträdde den 1 januari 2020, bestående av Johnny Kroneld Federley ordförande, Helena Westin vice ordförande, Maria Sjödin ledamot (kvarstod), Joachim Höggren ledamot och Moa Björnemalm ledamot.

### **Styrelsens sammansättning**

Styrelsen har under verksamhetsåret bestått av Helena Westin, ordförande, Johnny Federley, vice ordförande, Maria Sjödin, ledamot, Joachim Höggren, ledamot och Ivonne Broberger, suppleant.

### **Väsentliga händelser under räkenskapsåret 2019**

Total insamling 2019 landade på 868 000 kr (av budgeterade 919 000 kr). Antalet månadsgivare gick gradvis ned under året men gjorde ett hopp i december för att landa på 350 personer (samma som året börjat med). Löpande insamling, via Swish och Facebook (födelsedagsinsamlingar etc) har varit större än beräknat medan månadgsgivare och företagsgåvor varit mindre. Stiftelsen har inte fått en enskild större donation i likhet med 2018, varför insamlingen gått ned.

Stiftelsen har 2019 delat ut 500 000 kr till RFSL för stöd till: Hbtqi-personer som tvingas fly förföljelser i Tjetjenien Mötesplatser och information och stöd till flyktingar och nyanlända i Sverige Stöd till hbtqi-organisationer i Afrika och Asien RFSL:s arbete för hbtqi-personers rättigheter

En rad insamlingsaktiviteter har ordnats, såsom insamling i Stockholm Prides parad och under året har flertalet digitala kampanjer genomförts i sociala medier. RFSL:s medlemmar har uppmuntrats att bli månadsgivare.

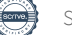

### **Hållbarhetsupplysningar**

Insamlingsstiftelsen RFSL utgår från de policys och regelverk RFSL Förbundet har beslutat inom bland annat resepolicys, miljöfrågor och jämställdhet, liksom "Gemensamma regler mot diskriminering, kränkande särbehandling och trakasserier".

### **Framtida utveckling**

Fortsatt fokus för Insamlingsstiftelsen är att öka antalet månadsgivare, både bland RFSL:s befintliga medlemmar och andra som vill stödja RFSL:s arbete. Detta kommer ske genom enträget arbete med kampanjer och påminnelser om att en faktiskt kan vara månadsgivare till RFSL och därigenom visa sitt ställningstagande för de frågor organisationen driver. Fortsatt behövs mer resurser till själva insamlingsarbetet, liksom fler samarbeten med olika större givare, och insamlingen måste öka i en politiskt osäker tid när offentligt stöd till hbtqifrågor kan variera.

### **Främjande av ändamål och effekt**

RFSL Insamlingsstiftelses ändamål är att samla medel till förmån för arbetet för homosexuella, bisexuellas och transpersoners rättigheter i Sverige och internationellt genom bland annat utvecklingssamarbeten, hjälpverksamhet, opinionsbildning, informationsspridning och utbildning.

Under 2019 har Insamlingsstiftelsen RFSL genomfört kampanjer, samarbeten och insatser som syftat till att samla gåvor och genom utdelning till RFSL har stiftelsen kunnat göra skillnad för utsatta hbtqi-personer i Sverige och andra länder.

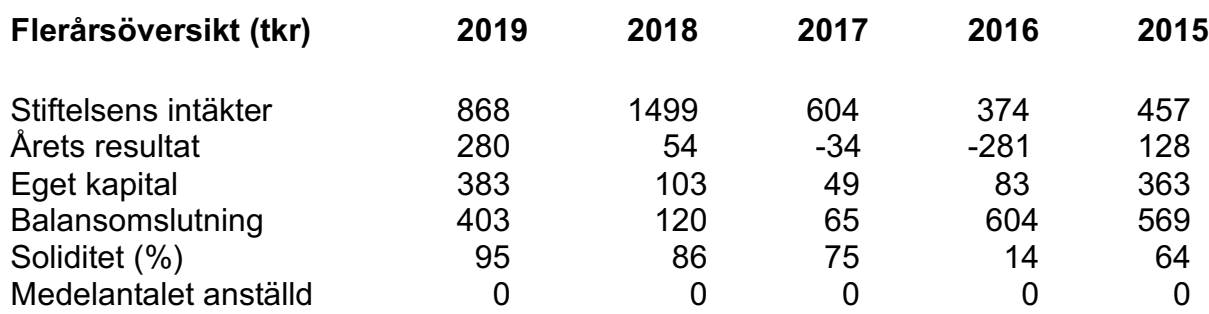

### RESULTAT DISPOSITION

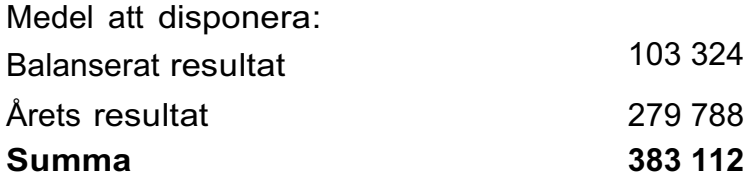

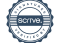

### *RESULTATRÄKNING*

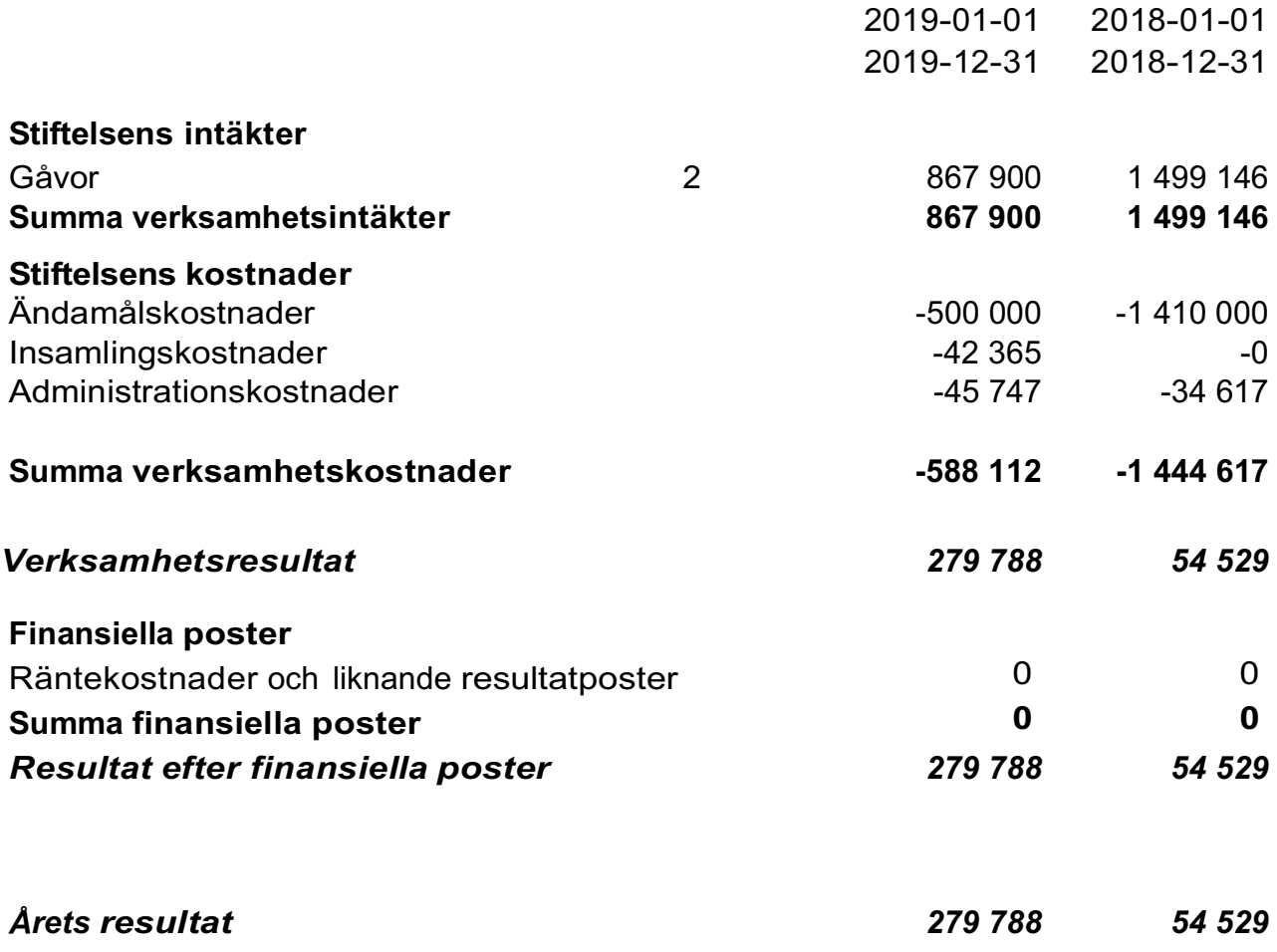

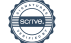

### *BALANSRÄKNING*

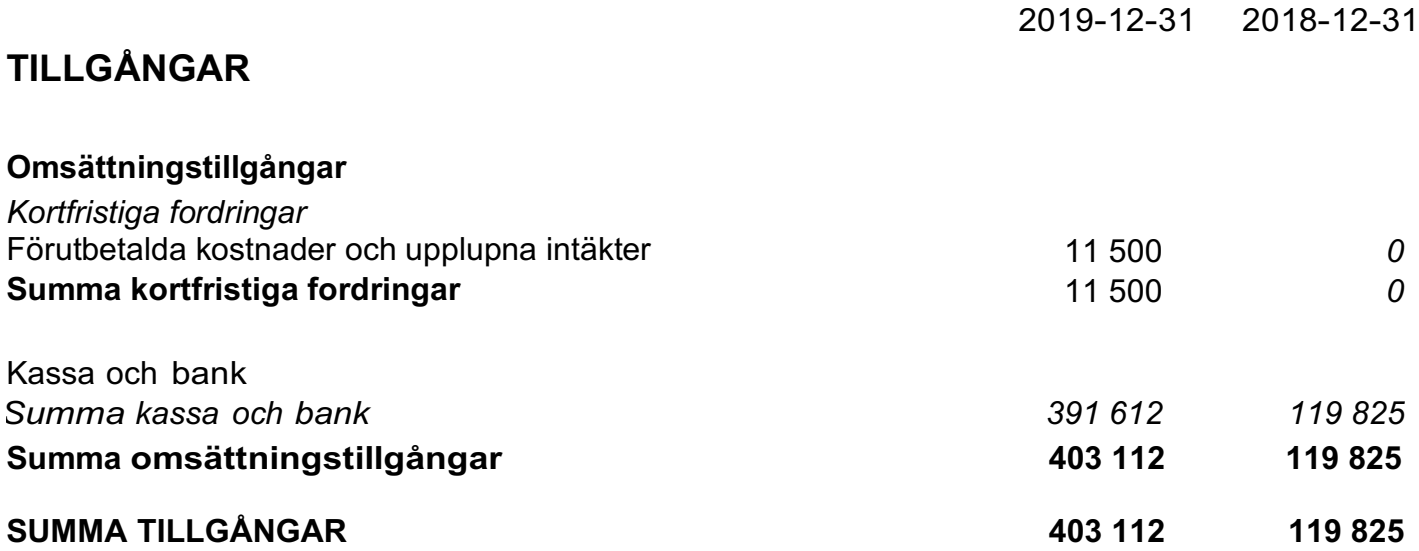

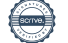

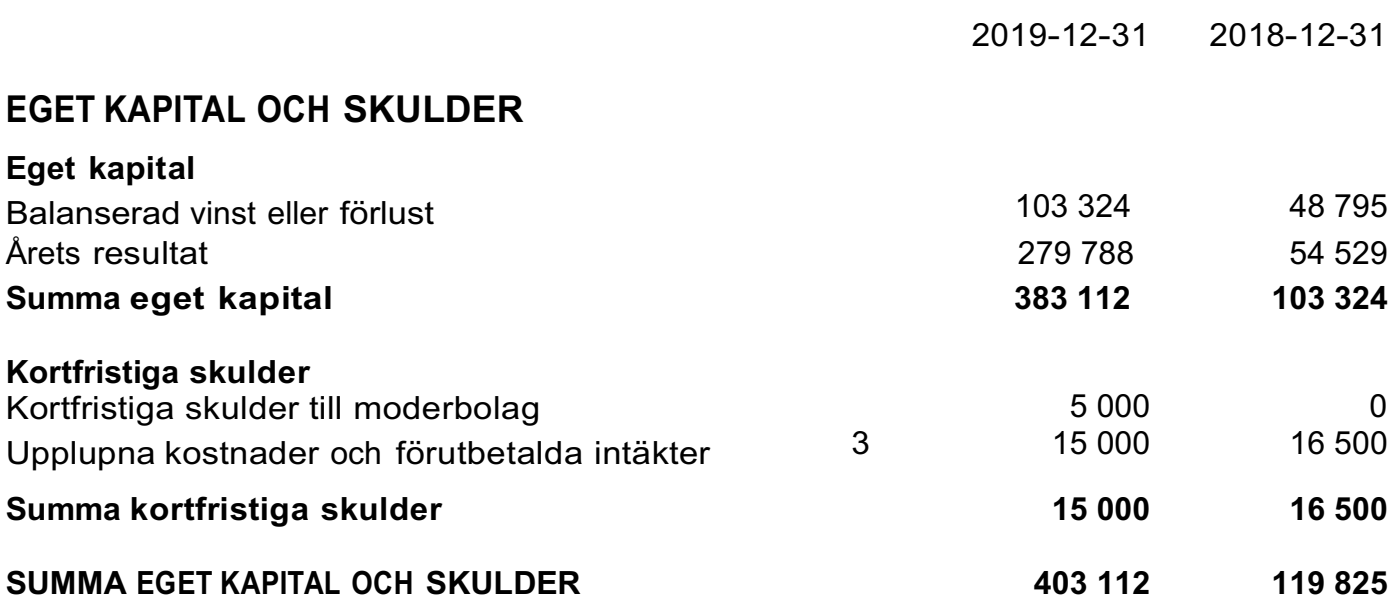

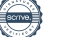

## *FÖRÄNDRING I EGET KAPITAL*

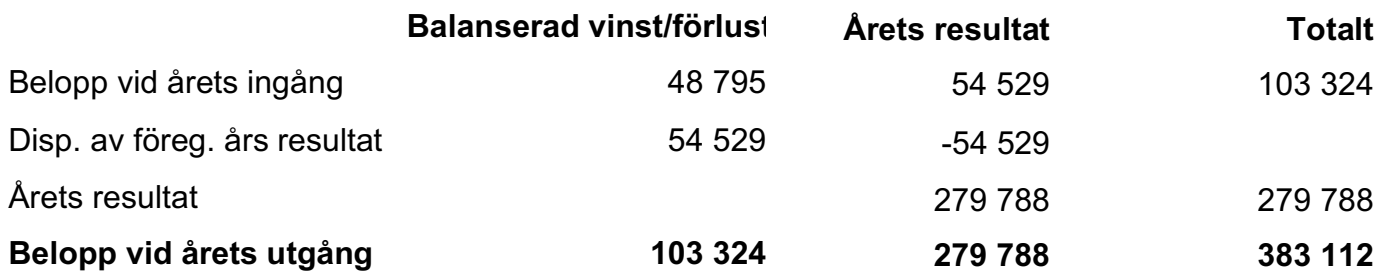

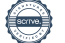

### *TILLÄGGSUPPLYSNINGAR*

### **Not 1 Redovisningsprinciper**

### **Allmänna upplysningar**

Insamlingsstiftelsens redovisnings- och värderingsprinciper överensstämmer med årsredovisningslagen, BFNAR 2012:1 (K3) och Giva Sveriges styrande riktlinjer för årsredovisning.

### **Verksamhetsintäkter**

Endast det inflöde av ekonomiska fördelar som organisationen erhåller eller kommer att erhålla för egen räkning redovisas som intäkt.

Intäkten värderas, om inget särskilt anges nedan, till verkliga värdet av det som erhållits eller kommer att erhållas.

### **Gåvor och bidrag**

En transaktion i vilken organisationen tar emot en tillgång eller en tjänst som har ett värde utan att ge tillbaka motsvarande värde i utbyte är en gåva eller ett erhållet bidrag. Om tillgången eller tjänsten erhålls därför att organisationen uppfyller eller kommer att uppfylla vissa villkor och om organisationen har en skyldighet att återbetala till motparten om villkoren inte uppfylls, är det ett erhåller bidrag. Är det inget bidrag är det en gåva.

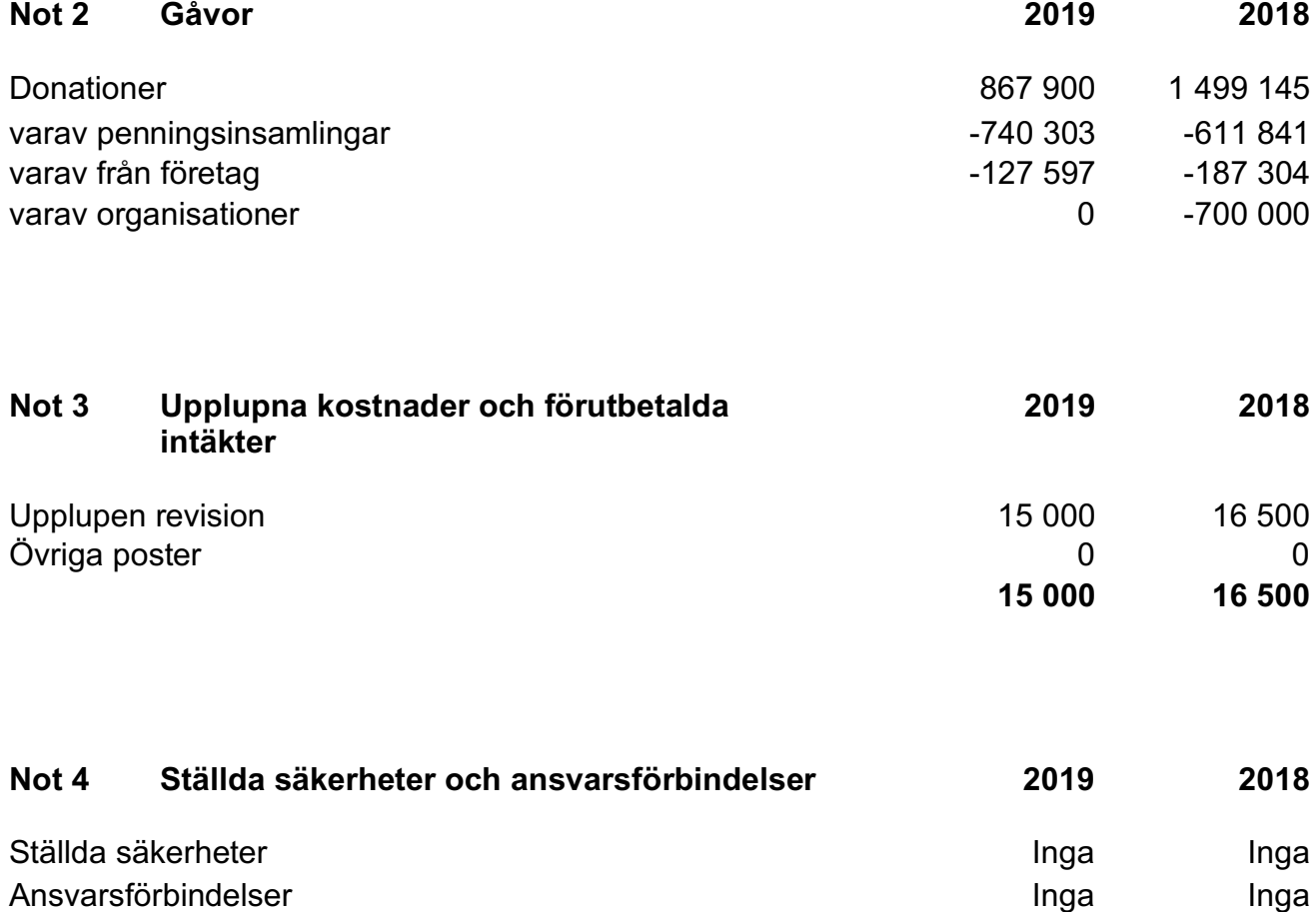

### **Not 5 Väsentliga händelser efter räkenskapsårets utgång**

Allmänna insamlingar har gjorts till förmån för RFSL:s verksamhet Newcomers och akuta kampanjer har initierats till förmån för Polen och införandet av hbtq-fria zoner där. Det som framförallt har genomförts under 2020 har varit riktade insatser på grund av Corona och den negativa ekonomiska situation som drabbat RFSL. Digitala kortfilmer med uppmaning till Swish och brev till medlemmar med uppmaning om att bli månadsgivare har gett positiva resultat på såväl insamling som räckvidd och engagemang på sociala medier

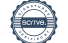

*UNDERSKRIFTER*

Stockholm 2020-05-

Johnny Federley<br>
ordförande<br>
ordförande<br>
vice ordförande

 $M_{\textrm{max}}$  Sitir

Ж

Moa Björnemalm

elena Wort

ordförande vice ordförande

Maria Sjödin **Maria Sjödin** Joachim Höggren

Vår revisionsberättelse har lämnats 2020-05-

Lars Erik Engberg Auktoriserad revisor

Allegretto Revision AB

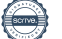

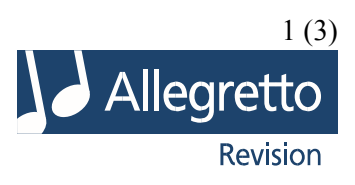

### **Revisionsberättelse**

### **Till styrelsen i Insamlingsstiftelsen RFSL**

Org.nr 802477-8196

### **Rapport om årsredovisningen**

#### *Uttalande*

Jag har utfört en revision av årsredovisningen för Insamlingsstiftelsen RFSL för räkenskapsåret 2019.

Enligt min uppfattning har årsredovisningen upprättats i enlighet med årsredovisningslagen och ger en i alla väsentliga avseenden rättvisande bild av stiftelsens finansiella ställning per den 2019-12-31 och av dess finansiella resultat för året enligt årsredovisningslagen. Förvaltningsberättelsen är förenlig med årsredovisningens övriga delar.

### *Grund för uttalande*

Jag har utfört revisionen enligt International Standards on Auditing (ISA) och god revisionssed i Sverige. Mitt ansvar enligt dessa standarder beskrivs närmare i avsnittet *Revisorns ansvar*. Jag är oberoende i förhållande till stiftelsen enligt god revisorssed i Sverige och har i övrigt fullgjort mitt yrkesetiska ansvar enligt dessa krav.

Jag anser att de revisionsbevis jag har inhämtat är tillräckliga och ändamålsenliga som grund för mitt uttalande.

#### *Styrelsens ansvar*

Det är styrelsen som har ansvaret för att årsredovisningen upprättas och att den ger en rättvisande bild enligt årsredovisningslagen. Styrelsen ansvarar även för den interna kontroll som den bedömer är nödvändig för att upprätta en årsredovisning som inte innehåller några väsentliga felaktigheter, vare sig dessa beror på oegentligheter eller misstag.

Vid upprättandet av årsredovisningen ansvarar styrelsen för bedömningen av stiftelsens förmåga att fortsätta verksamheten. Den upplyser, när så är tillämpligt, om förhållanden som kan påverka förmågan att fortsätta verksamheten och att använda antagandet om fortsatt drift. Antagandet om fortsatt drift tillämpas dock inte om styrelsen avser att likvidera stiftelsen, upphöra med verksamheten eller inte har något realistiskt alternativ till att göra något av detta.

### *Revisorns ansvar*

Mina mål är att uppnå en rimlig grad av säkerhet om huruvida årsredovisningen som helhet inte innehåller några väsentliga felaktigheter, vare sig dessa beror på oegentligheter eller misstag, och att lämna en revisionsberättelse som innehåller mina uttalanden. Rimlig säkerhet är en hög grad av säkerhet, men är ingen garanti för att en revision som utförs enligt ISA och god revisionssed i Sverige alltid kommer att upptäcka en väsentlig felaktighet om en sådan finns. Felaktigheter kan uppstå på grund av oegentligheter eller misstag och anses vara väsentliga om de enskilt eller tillsammans rimligen kan förväntas påverka de ekonomiska beslut som användare fattar med grund i årsredovisningen.

Som del av en revision enligt ISA använder jag professionellt omdöme och har en professionellt skeptisk inställning under hela revisionen. Dessutom:

- identifierar och bedömer jag riskerna för väsentliga felaktigheter i årsredovisningen, vare sig dessa beror på oegentligheter eller misstag, utformar och utför granskningsåtgärder bland annat utifrån dessa risker och inhämtar revisionsbevis som är tillräckliga och ändamålsenliga för att utgöra en grund för mina uttalanden. Risken för att inte upptäcka en väsentlig felaktighet till följd av oegentligheter är högre än för en väsentlig felaktighet som beror på misstag, eftersom oegentligheter kan innefatta agerande i maskopi, förfalskning,

avsiktliga utelämnanden, felaktig information eller åsidosättande av intern kontroll.

- skaffar jag mig en förståelse av den del av stiftelsens interna kontroll som har betydelse för min revision för att utforma granskningsåtgärder som är lämpliga med hänsyn till omständigheterna, men inte för att uttala mig om effektiviteten i den interna kontrollen.

- utvärderar jag lämpligheten i de redovisningsprinciper som används och rimligheten i styrelsens uppskattningar i redovisningen och tillhörande upplysningar.

- drar jag en slutsats om lämpligheten i att styrelsen använder antagandet om fortsatt drift vid upprättandet av årsredovisningen. Jag drar också en slutsats, med grund i de inhämtade revisionsbevisen, om huruvida det finns någon väsentlig osäkerhetsfaktor som avser sådana händelser eller förhållanden som kan leda till betydande tvivel om stiftelsens förmåga att fortsätta verksamheten. Om jag drar slutsatsen att det finns en väsentlig osäkerhetsfaktor, måste jag i revisionsberättelsen fästa uppmärksamheten på upplysningarna i årsredovisningen om den väsentliga osäkerhetsfaktorn eller, om sådana upplysningar är otillräckliga, modifiera uttalandet om årsredovisningen. Mina slutsatser baseras på de revisionsbevis som inhämtas fram till datumet för revisionsberättelsen. Dock kan framtida händelser eller förhållanden göra att en stiftelse inte längre kan fortsätta verksamheten.

- utvärderar jag den övergripande presentationen, strukturen och innehållet i årsredovisningen, däribland upplysningarna, och om årsredovisningen återger de underliggande transaktionerna och händelserna på ett sätt som ger en rättvisande bild.

Jag måste informera styrelsen om bland annat revisionens planerade omfattning och inriktning samt tidpunkten för den. Jag måste också informera om betydelsefulla iakttagelser under revisionen, däribland de eventuella betydande brister i den interna kontrollen som jag identifierat.

### **Rapport om andra krav enligt lagar och andra författningar**

#### *Uttalande*

Utöver min revision av årsredovisningen har jag även utfört en revision av styrelsens förvaltning för Insamlingsstiftelsen RFSL för räkenskapsåret 2019.

Enligt min uppfattning har styrelseledamöterna inte handlat i strid med stiftelselagen, stiftelseförordnandet eller årsredovisningslagen.

#### *Grund för uttalande*

Jag har utfört revisionen enligt god revisionssed i Sverige. Mitt ansvar enligt denna beskrivs närmare i avsnittet *Revisorns ansvar*. Jag är oberoende i förhållande till stiftelsen enligt god revisorssed i Sverige och har i övrigt fullgjort mitt yrkesetiska ansvar enligt dessa krav.

Jag anser att de revisionsbevis jag har inhämtat är tillräckliga och ändamålsenliga som grund för mitt uttalande.

#### *Styrelsens ansvar*

Det är styrelsen som har ansvaret för förvaltningen enligt stiftelselagen och stiftelseförordnandet.

#### *Revisorns ansvar*

Mitt mål beträffande revisionen av förvaltningen, och därmed mitt uttalande, är att inhämta revisionsbevis för att med en rimlig grad av säkerhet kunna bedöma om någon styrelseledamot i något väsentligt avseende:

- företagit någon åtgärd eller gjort sig skyldig till någon försummelse som kan föranleda ersättningsskyldighet mot stiftelsen eller om det finns skäl för entledigande, eller

- på något annat sätt handlat i strid med stiftelselagen, stiftelseförordnandet eller årsredovisningslagen.

Rimlig säkerhet är en hög grad av säkerhet, men ingen garanti för att en revision som utförs enligt god revisionssed i Sverige alltid kommer att upptäcka åtgärder eller försummelser som kan föranleda ersättningsskyldighet mot stiftelsen.

Som en del av en revision enligt god revisionssed i Sverige använder jag professionellt omdöme och har en professionellt skeptisk inställning under hela revisionen. Granskningen av förvaltningen grundar sig främst på revisionen av räkenskaperna. Vilka tillkommande granskningsåtgärder som utförs baseras på min professionella bedömning med utgångspunkt i risk och väsentlighet. Det innebär att jag fokuserar granskningen på sådana åtgärder, områden och förhållanden som är väsentliga för verksamheten och där avsteg och överträdelser skulle ha särskild betydelse för stiftelsens situation. Jag går igenom och prövar fattade beslut, beslutsunderlag, vidtagna åtgärder och andra förhållanden som är relevanta för mitt uttalande.

Stockholm, datum enligt elektronisk signering

\_\_\_\_\_\_\_\_\_\_\_\_\_\_\_\_\_\_\_\_\_\_\_\_\_\_\_\_\_\_\_\_\_

Allegretto Revision AB

Lars Erik Engberg Auktoriserad revisor

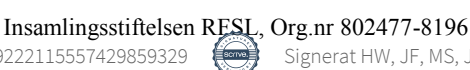

# Verifikat

Transaktion 09222115557429859329

### Dokument

Årsredovisning Insamlingsstiftelsen 2019 med revisorsberättelse Huvuddokument 14 sidor Startades 2020-05-26 11:21:16 CEST (+0200) av Filippa Barfvestam (FB) Färdigställt 2020-05-28 13:36:38 CEST (+0200)

### Initierare

### Filippa Barfvestam (FB)

filippa.barfvestam@rfsl.se

Signerande parter

Helena Westin (HW) helena.westin@rfsl.se +46703932103

Signerade 2020-05-26 14:12:17 CEST (+0200)

Maria Sjödin (MS) msjodin@outrightinternational.org +19174155022

 $M_{\textrm{m}}$  Siti

Signerade 2020-05-26 17:13:18 CEST (+0200)

Moa Björnemalm (MB) moa.bjornemalm@rfsl.se +46709130112

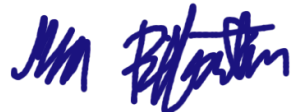

Signerade 2020-05-28 12:39:32 CEST (+0200)

Johnny Federley (JF) johnny.federley@rfsl.se +46730292936

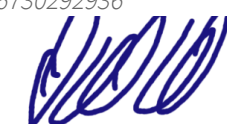

Signerade 2020-05-26 13:14:47 CEST (+0200)

Joachim Höggren (JH) joachim.hoggren@rfslungdom.se +46702486857

Signerade 2020-05-26 12:07:09 CEST (+0200)

Lars Erik Engberg (LEE) lars.erik.engberg@allegretto.se +46706187939

Signerade 2020-05-28 13:36:38 CEST (+0200)

Detta verifikat är utfärdat av Scrive. Information i kursiv stil är säkert verifierad av Scrive. Se de dolda

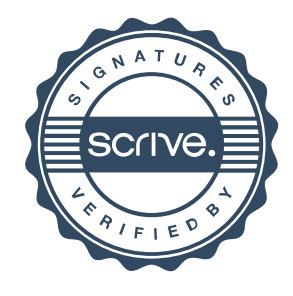

# Verifikat

Transaktion 09222115557429859329

bilagorna för mer information/bevis om detta dokument. Använd en PDF-läsare som t ex Adobe Reader som kan visa dolda bilagor för att se bilagorna. Observera att om dokumentet skrivs ut kan inte integriteten i papperskopian bevisas enligt nedan och att en vanlig papperutskrift saknar innehållet i de dolda bilagorna. Den digitala signaturen (elektroniska förseglingen) säkerställer att integriteten av detta dokument, inklusive de dolda bilagorna, kan bevisas matematiskt och oberoende av Scrive. För er bekvämlighet tillhandahåller Scrive även en tjänst för att kontrollera dokumentets integritet automatiskt på: https://scrive.com/verify

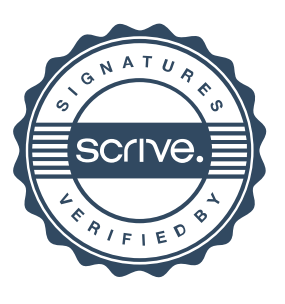